知 primera 600扩容vv报错invalid policy Primera\_Host\_DIF

[功能配置](https://zhiliao.h3c.com/questions/catesDis/2066) **[高成良](https://zhiliao.h3c.com/User/other/14321)** 2022-08-31 发表

组网及说明 SSMC 3.80

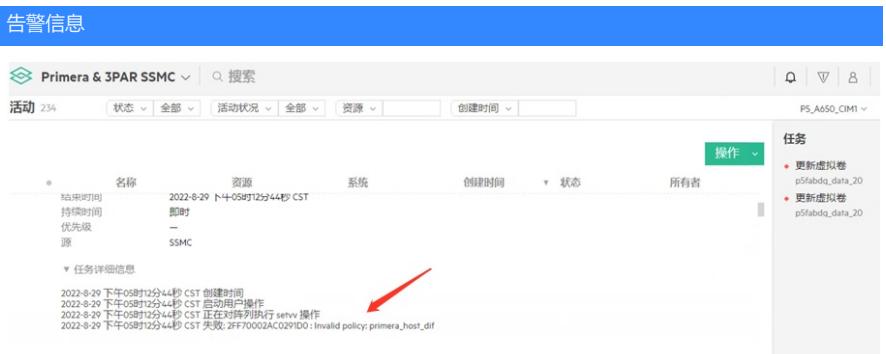

问题描述

用户通过SSMC 3.80 扩容 primera 600扩容vv报错invalid policy Primera\_Host\_DIF, 但实际上用户并 未修改vv的任何policy

## 过程分析

测试发现问题是发在SSMC操作界面,使用CLI操作没有问题,怀疑是SSMC版本issue

## 解决方法

## HPE 提供解决方案如下:

[https://support.hpe.com/hpesc/public/docDisplay?docId=emr\\_na-a00118766en\\_us](https://support.hpe.com/hpesc/public/docDisplay?docId=emr_na-a00118766en_us) 用户更新SSMC到3.8.3后问题解决

## **RESOLUTION**

This issue is resolved in HPE SSMC version 3.8.2 and later. **Workaround**:

- 1. Create a Virtual Volume with the Host DIF policy set as *No host DIF* or Standard SCSI DIF from the H PE SSMC UI.
- 2. Edit a Virtual Volume with the DIF policy set as *hba\_host\_dif*, which can be done from the HPE Prime ra UI or CLI.

Or

Create a Virtual Volume with the Host DIF policy set as *hba\_host\_dif* from alternative management interfaces such as the HPE Primera UI or CLI.